## **Задача № 1 к курсовому проекту**

## *Способы представления переключательных функций*

Краткие теоретические сведения

*Способы представления переключательных функций (ПФ)*

Функция *fx*1,*x*2,...,*xn* называется переключательной (булевой), если она принимает значения  $\{0,1\}$  также как и ее аргументы, и зависит от аргументов  $x_1, x_2, ..., x_n$ .

Существуют следующие способы представления (ПФ):

1) табличный;

2) номером ПФ;

3) указанием номеров наборов, на которых ПФ равна единице;

4) указанием номеров наборов, на которых ПФ равна нулю;

5) представление ФП в Совершенной дизъюнктивной нормальной форме (СовДНФ);

6) Представление ФП в Совершенной конъюнктивной нормальной форме (СовКНФ);

7) графический.

Для записи ПФ в СовДНФ используется вспомогательная функция, которая называется конституентой единицы (КЕ). Обозначение:  $K_j^n$ .

КЕ – это ПФ *n* -аргументов, равная единице только на одном *j* -м наборе. КЕ представляет собой элементарное произведение (конъюнкцию) *n* -аргументов, взятых с инверсиями или без.

СовДНФ ПФ записывается следующим образом:

1. Выписывается ряд произведений всех аргументов и соединяется знаками дизъюнкции. Число произведений равно числу единиц ПФ.

2. Под каждым произведением записывается номер (двоичный набор), на котором ПФ равна единице. Над аргументом, стоящим напротив нуля, ставится инверсия.

Для записи ПФ в СовКНФ используется вспомогательная функция, которая называется конституентой нуля (КН). Обозначение:  $L_j^n$ .

КН – это ПФ *n* -аргументов, равная нулю только на одном *j* -м наборе. КН представляет собой элементарную дизъюнкцию всех аргументов, взятых с инверсиями или без.

СовКНФ ПФ образуется следующим образом:

1. Записываются конъюнкции элементарных дизъюнкций всех аргументов. Число дизъюнкций равно числу нулей ПФ.

2. Под каждой дизъюнкцией записывается двоичное число номера набора, на котором ПФ равна нулю. Над аргументом, стоящим напротив единице, ставится инверсия.

Карта Карно – это разновидность табличного способа ПФ (таблицы истинности), которые позволяют просто осуществить операцию минимизации и найти минимальную ДНФ (МДНФ) и минимальную КНФ (МКНФ).

Число клеток в карте Карно равно числу наборов ПФ. Каждая клетка соответствует определенному набору. В карте Карно строке и столбцу, охваченным квадратной скобкой, соответствует прямое значение аргумента, т.е. логическая единица. На неохваченных – логический ноль.

Порядок минимизации ПФ с помощью карт Карно при поиске МДНФ:

1. ПФ представляется с помощью карт Карно. При поиске МДНФ нули можно не указывать.

2. Охватываются контурами «соседние» единицы карты. Число единиц в правильном контуре равно  $2^k$  (где  $k = 0, 1, 2, 4, 8,...$ ). При этом требуется, чтобы контуры были максимальны по числу охватываемых единиц, а число всех контуров – минимальным. При формировании контуров некоторые контуры могут охватывать единицы из других контуров.

3. Для карт Карно трех переменных контур, содержащий одну единицу, заменяют произведением (простой импликантой), содержащей три буквы; две соседние единицы – двумя буквами; четыре соседние единицы – одной буквой; восемь единиц – ПФ константа «1».

4. Полученные произведения заменяют знаком дизъюнкции.

Порядок минимизации ПФ с помощью карт Карно при поиске МКНФ: 1. ПФ представляется в карте Карно ее нулями, единицы можно не указывать.

2. Образуются контуры, охватывающие нули.

3. Контуры, содержащие один ноль заменяются элементарной дизъюнкцией, cодержащей 4 буквы; 2 нуля – 3 буквы;4 нуля – 2 буквы;8 нулей – 1 буква.

4. Полученные элементарные дизъюнкции соединяются знаками

конъюнкции.

Цель работы: изучение способов представления переключательных функций (ПФ), построение их логических схем (ЛС).

Исходные данные: ПФ, заданная номером (табл. 1.1).

Подготовка к работе: перед выполнением работы изучить теоретический материал по литературе и лекциям, выполнить пункты 1 – 5 задания для получения допуска к выполнению лабораторной работы.

Задание:

1) перейти от задания ПФ номером к табличному способу задания ПФ;

2) найти совершенную дизъюнктивно-нормальную форму (СовДНФ) и совершенную конъюнктивно-нормальную форму (СовКНФ) ПФ по ее таблице истинности;

3) с помощью карт Карно найти минимальную дизъюнктивно-нормальную форму (МДНФ) и минимальную конъюнктивно-нормальную форму (МКНФ) ПФ;

4) построить в универсальном (булевом) базисе логические схемы (ЛС) ПФ, представленных в виде МДНФ и МКНФ;

5) построить временные диаграммы работы ЛС;

6) построить ЛС ПФ в виде МДНФ и МКНФ в MicroCap и провести их моделирование.

Содержание отчета:

1) название, цель работы, задание;

2) проектирование схемы в соответствии с планом задания (пп.  $1 - 5$  задания);

3) результаты моделирования схемы в схемотехническом редакторе и

определение динамических параметров на основе этих результатов.

| $N_2$             | $\mathbf{1}$  | $\overline{2}$        | $\overline{3}$ | $\overline{\mathbf{4}}$ | 5             | 6                     | 7               | 8             | 9             | 10                    |
|-------------------|---------------|-----------------------|----------------|-------------------------|---------------|-----------------------|-----------------|---------------|---------------|-----------------------|
| варианта          |               |                       |                |                         |               |                       |                 |               |               |                       |
| ПФ                | $f_{33195}^4$ | $f_{37681}^4$         | $f_{39534}^4$  | $f_{41072}^4$           | $f_{42456}^4$ | $f_{\rm 45837}^{\,4}$ | $f_{49213}^4$   | $f_{52693}^4$ | $f_{53482}^4$ | $f_{54325}^4$         |
| $N_2$<br>варианта | 11            | 12                    | 13             | 14                      | 15            | 16                    | 17              | 18            | 19            | 20                    |
| ПФ                | $f_{29863}^4$ | $f_{\rm 28752}^{\,4}$ | $f_{27941}^4$  | $f_{26479}^4$           | $f_{25138}^4$ | $f_{24217}^4$         | $f_{23896}^{4}$ | $f_{22980}^4$ | $f_{21305}^4$ | $f_{\rm 20524}^{\,4}$ |
| $N_2$<br>варианта | 21            | 22                    | 23             | 24                      | 25            | 26                    | 27              | 28            | 29            | 30                    |
| ПФ                | $f_{35165}^4$ | $f_{39651}^4$         | $f_{37504}^4$  | $f_{43042}^4$           | $f_{44426}^4$ | $f_{47807}^4$         | $f_{51283}^4$   | $f_{54663}^4$ | $f_{55452}^4$ | $f_{56395}^4$         |
| $N_2$<br>варианта | 31            | 32                    | 33             | 34                      | 35            | 36                    | 37              | 38            | 39            | 40                    |
| ПФ                | $f_{29963}^4$ | $f_{28852}^4$         | $f_{27041}^4$  | $f_{26579}^4$           | $f_{25238}^4$ | $f_{24317}^4$         | $f_{23996}^4$   | $f_{22080}^4$ | $f_{21405}^4$ | $f_{20624}^4$         |
| $N_2$<br>варианта | 41            | 42                    | 43             | 44                      | 45            | 46                    | 47              | 48            | 49            | 50                    |
| ПФ                | $f_{19752}^4$ | $f_{42195}^4$         | $f_{34042}^4$  | $f_{63325}^4$           | $f_{36941}^4$ | $f_{30305}^4$         | $f_{58213}^4$   | $f_{34138}^4$ | $f_{52042}^4$ | $f_{44165}^4$         |

Таблица 1.1. Варианты заданий

Пример выполнения работы

Исходные данные:  $f_{217}^3$ .

*1-й этап.* Переход от задания номером к табличному способу задания ПФ. Номер функции необходимо представить в виде степеней двойки. Так:  $217 = 2^7 + 2^6 + 2^4 + 2^3 + 2^0$ . Каждой степени числа "2" соответствует определенный номер набора (табл. 1.2). Поэтому ПФ  $f_{217}^3$  на 0, 1, 3, 4 и 7-м наборах принимает единичные значения, на остальных – нулевые.

*2-й этап.* СовДНФ и СовКНФ для ПФ, заданной в табл. 1.2, примут вид:

$$
\text{CoB}_4 \text{H} \Phi = \overline{x}_1 \overline{x}_2 \overline{x}_3 \vee \overline{x}_1 \overline{x}_2 x_3 \vee \overline{x}_1 x_2 x_3 \vee x_1 \overline{x}_2 \overline{x}_3 \vee x_1 x_2 x_3; \tag{1.1}
$$

$$
\text{CoBKH}\Phi = (x_1 \vee \overline{x}_2 \vee x_3) \cdot (\overline{x}_1 \vee x_2 \vee \overline{x}_3) \cdot (\overline{x}_1 \vee \overline{x}_2 \vee x_3). \tag{1.2}
$$

*3-й этап.* Нахождение МДНФ и МКНФ с помощью карт Карно. Карты Карно для ПФ (1.1) и (1.2) показаны на рис. 1.1.

| № набора | $\mathcal{X}_1$ | $\mathcal{X}_{\gamma}$ | $\mathcal{X}_2$ | Вес набора | J217 |
|----------|-----------------|------------------------|-----------------|------------|------|
|          |                 |                        |                 |            |      |
|          |                 |                        |                 |            |      |
|          |                 |                        |                 |            |      |
|          |                 |                        |                 |            |      |
|          |                 |                        |                 |            |      |
|          |                 |                        |                 |            |      |
|          |                 |                        |                 |            |      |
|          |                 |                        |                 |            |      |

Таблица 1.2. Табличное задание ПФ  $f_{217}^3$ 

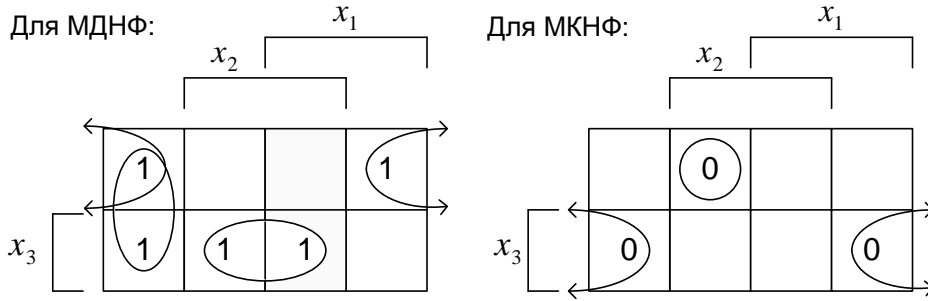

Рис. 1.1. Карты Карно для нахождения МДНФ и МКНФ функций (1.1) и (1.2) Из карт Карно (см. рис. 1.1) найдены:

$$
M\mathbf{A}\mathbf{H}\Phi = x_2 x_3 \vee \bar{x}_1 \bar{x}_2 \vee \bar{x}_2 \bar{x}_3; \tag{1.3}
$$

$$
\text{MKH}\Phi = (\overline{x}_2 \vee x_3) \cdot (\overline{x}_1 \vee x_2 \vee \overline{x}_3). \tag{1.4}
$$

4-й этап. Построение ЛС для ПФ, представленных в виде МДНФ (1.3) и МКНФ (1.4) (рис. 1.2).

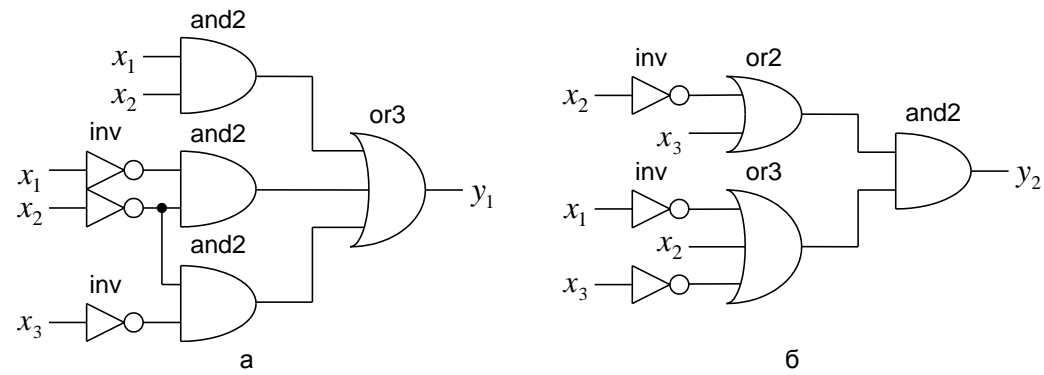

Рис. 1.2. Логические схемы, соответствующие МДНФ (а) и МКНФ (б) ПФ  $f_{217}^3$ 

5-й этап. Построение временных диаграмм для полученных ЛС (рис. 1.3).

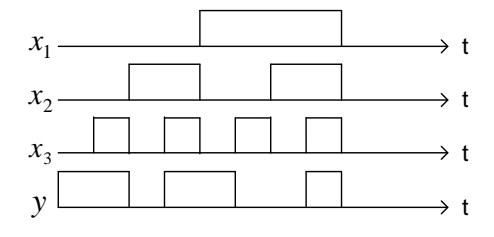

Рис. 1.3. Временная диаграмма для ПФ  $f_{217}^3$ 

Контрольные вопросы

1. Что такое СовДНФ, СовКНФ, МДНФ, МКНФ.

2. По заданным картам Карно найти МДНФ и МКНФ ПФ 4-х и 5-ти переменных.

3. По заданной таблице истинности перейти к заданию ПФ 3-х переменных номером.

4. По заданной ПФ построить ее ЛС в универсальном базисе.